## **Download free Adobe Photoshop 2022 () Hacked Incl Product Key 64 Bits {{ upDated }} 2022**

Finding a good specific keygen for Adobe Photoshop is very difficult. But you can find a cracked version of the software on the Internet; just use a search engine to find it. First, run a search for "adobe Photoshop cracked keygen", and example results might look like this: Cracking Adobe Photoshop is a bit more complicated than installing and using the software. The first step is to get a cracked version of the software. This can be done by downloading a crack from a trusted website. After the crack is downloaded, you should disable your antivirus and firewall protection. Then, you should open the file and follow the instructions on the screen. After the patching is complete, the software is cracked and ready to use.

[CLICK HERE](http://emailgoal.com/concider/QWRvYmUgUGhvdG9zaG9wIDIwMjIgKCkQWR/follistim/ZG93bmxvYWR8OFh2TVRsa2NYeDhNVFkzTWpVNU1qVTNOSHg4TWpVNU1IeDhLRTBwSUZkdmNtUndjbVZ6Y3lCYldFMU1VbEJESUZZeUlGQkVSbDA?brandst=&pianist=&safflower=)

The new version of Adobe Photoshop doesn't have a revolution in the way it works. The interface is an upgrade, but not much else. It's still called Photoshop, still has the same pre-installed features, and still has "Photoshop" as its primary use. In my opinion, all that needs to be said is that it's good to have new features in Lightroom. That said, Adobe has provided an amazingly resilient application for artists who need a powerful tool for manipulating images. Regardless of its many curses, Photoshop has served its purpose well for nearly 30 years. Lightroom 5 doesn't make any dramatic changes to the Photoshop platform, and users who aren't interested in online syncing or cloud document storage (or even those who don't care about "Photoshop") will probably like what they see. Adobe's photo editing pros use Photoshop for developing professional images, and most still will use it at the end of the day's shoot. This is the first major upgrade to Photoshop since Lightroom 4, and I'm happy with that. As with Lightroom 5, Photoshop CS6 is very straightforward. There's a Rating column with review scores, and four stars is much more difficult than three, four, or five stars. My score is 4.5 stars, my lowest possible score. This is with no adjustments other than basic levels, curves, shadows, highlights, white balance, saturation, black level, and gamma. I disagree with some of the reviews that imply that it's a big jump upward for users. These reviewers have only used the basic features of the application, and have not tried out the new features of Photoshop. However, this review is not about the new features, but how it compares to previous versions.

## **Download Adobe Photoshop 2022 ()With Activation Code License Key Full 2022**

A design icon is a point of artistic representation known for its ability to convey a specific emotion, idea, message, or other notion to its audience. In advertising, advertising icons offer a specific message to its audience in a short, memorable, and aesthetically pleasing way. Design icons can be found in virtually any realm of activities including interior, clothing, automotive, industrial, and many others. Design icons are often associated with the word branding and in fact, modern business is run on the principles of branding. Design icons are used to represent brands in an aesthetically pleasing way. Like any type of branding, a good design will send an accurate message to its target audience along with attractive visuals that offers a specific message. Let's discuss some of the most useful Photoshop graphic design tools graphic designers and photo editors can use to create outstanding icons.

Using these three tools you can blur or soften up the area just like you do in the actual image. You can see how light sources, edges, and shapes come through. You also have the choice to keep the blurred edges or not! Blur tools are seen in all the other Adobe Photoshop graphic design tools, the difference is that you need to focus on the sides of the image where the blurred edges appear. There is also an option to create a bordered box around the selected image in the right panel. Envelope tools are also called "crop & paste" tools since they allow you to manipulate the selected section as well as to add a border to the image. e3d0a04c9c

## **Adobe Photoshop 2022 () Serial Number {{ NEw }} 2023**

Elements is a suite for photo editing and retouching that includes dozens of tools and services to help you fix photos, enhance them, share them, and even export them in advanced formats like Web & Mobile. Photoshop is a fully fledged publishing suite with an accompanying range of plug-ins such as Auto-track, Clone Stitch, FrameMaker and Adobe Bridge developed to help users make layouts, inDesign outages in any format, range titles and tabs etc. Photoshop allows the user to compose their images using different layers and combine these layers by using blend modes. The user also has layered adjustment tools which help them select and apply filters and effects, combine multiple images into a single image, make subtle adjustments to the clarity of an image, create solid and soft effects, add black and white tonal effects, remove unwanted objects, desaturate an image, crop an image, and create a layer mask for the image. It is one of the best photo editing solutions available. Automatic Tinting: Automatic tinting is exceptionally useful as it helps in the removal of various types of blemishes without losing the clarity of the details. This feature also works on smoke and other optical haze which makes it a must-have in your editing arsenal. The detail, quality, and coverage aspect of the image can be improved even further with the help of automatic tinting. This feature can be enabled using the Adjustments tab in the Adjustment Layers panel of Photoshop CC.

photoshop pc software download free photoshop art effects plugins free download photoshop actions plugins free download photoshop all plugins free download photoshop image plugins free download photoshop plugins free download 2022 photoshop painting plugins free download photoshop photo plugins free download photoshop portrait plugins free download photoshop pc download for free

In addition to learning traditional "Photoshop" skills —such as taking photographs and other photo editing techniques — this book will incorporate the skills that are at once outside of, and integral to the core of traditional photo editing along with the collection and manipulation of artwork. However, learning to visualize an image in three dimensions becomes the central differentiator between a competent and an experienced designer — and you will learn about the pros and cons of these approaches throughout the book. The book includes a great deal of technical material, so readers with a strong grasp of photo editing know-how will

find that it doesn't get in the way of learning how to use Photoshop for the purpose of working, visualizing, and conceptualizing. Although the book comes with many useful features, including a 24/7 instructional social network, interactive quizzes, and more, its ultimate aim is to provide a straightforward guide to learning about and using Photoshop, not a reference to just using Photoshop. The purpose of the book "Photoshop: A Complete Course and Compendium of Features" is to show you the core algorithms of basic light and color corrections and enhance your ability to create superior images. In order to demonstrate the evolution of the tools and methods in this course and to show you how to get the most out of Photoshop, the book offers several approaches: handson learning with step-by-step guides, videos, and interactive exercises. The book also helps you master all the features of today's most versatile application.

In the version version 21.0 of Photoshop CC 2019, you can see a new window that looks like the old window but with a new layout. The window contains important menu items and tools used for creating and editing images in the next steps. This way, you will get familiar with the new user interface of Photoshop CC. The new window provides shortcuts and a glimpse of Photoshop's tools used in the process of creating or editing images. We can see a new panel in the menu bar that is called **Photoshop** > **Adjustments**. There are 6 sub-menus that include whites, colors, lighting, effects, gradients, and brushes. The users can edit the image using Photoshop's tools and features. Click *Image* > *Adjustments* and then *Levels*. Then click *Brightness/Contrast*. Click *Curves* followed by *Auto Levels*, *Channel Mixer*, and *Shadow*. However, you can still have access to the old CSD interface in 2018 and earlier versions of Photoshop, assuming that you have downloaded the latest version of Photoshop. Go to **Edit** > **Preferences** > **Reset to Default Preferences**. After that, you will return to your old CSD window whose six tabs we have seen earlier. The latest Adobe Creative Cloud which comes in a monthly subscription or yearly subscription options. The subscription costs \$9.99 per month or \$99.99 per year. The newest features subscriptions

- <https://zeno.fm/radio/download-akira-movies-1080p-torrent>
- <https://zeno.fm/radio/autodata-3-17-pl-download>
- <https://zeno.fm/radio/walkman-chanakya-902-hindi-font>
- <https://zeno.fm/radio/age-of-empires-ii-hd-edition-v5-3-1-corepack>
- <https://zeno.fm/radio/chanakya-arthashastra-telugu-pdf-free-download-hit>
- <https://zeno.fm/radio/substance-painter-2020-full-crack-latest-version>
- <https://zeno.fm/radio/dirt-2-crack-download>
- <https://zeno.fm/radio/mass-effect-1-1-02-crack>
- <https://zeno.fm/radio/hindi-sex-magazine-pdf>

<https://zeno.fm/radio/logilink-ua0072a-driver-download> <https://zeno.fm/radio/descargar-matlab-portable-gratis-para-windows-7> <https://zeno.fm/radio/visage-v1-2-license-key> <https://zeno.fm/radio/thomson-endnote-x4-v4-0-2-serial-key-keygen>

Photoshop continues to evolve—it's now our mission to bring you the best.]]>Teitur Designwww.teitur.comBasel Advertismentag:blogger.com,1999:blog-7153915541055253406.post-1719144881 0344534442017-12-10T21:01:00.000-08:002017-12-10T21:01:01.939-08:00Twitte r and Facebook for Real Estate

*Why are real estate marketers using both Twitter and Facebook?* Real estate is a big and still growing market and online real estate marketing is one of the most relevant channels to market for the real estate industry. Every single day the number of houses that are for sale is increasing, the number of people looking to buy a new house is increasing and that means everyone in the industry needs to keep up with the times. It's hard to invest time and money on something that is not there. On the other side of the coin is that the industry is really growing and there's so many real estate marketers out there that it's hard for the one that is really standing out from the crowd. Marketers need to differentiate themselves from the rest of the herd in order to reach their goals and that can be really hard in this day and age. We are real estate marketers and have been doing internet marketing for almost 20 years. We know that there's a big channel shift going on and we see it at a day-to-day basis. One of the things that we at Teitur Design have been doing a lot lately is to keep our finger on the pulse of what is happening. If you are doing marketing, the most important thing is to make sure that you are always being on trend. This is a very important part of marketing that makes sure that your marketing is paying off.

So we have been researching what is going on online, what is going on in real estate and what is going on with social media especially. Twitter and Facebook has been a part of our offering for real estate clients for along time and it's something that we recommend to all of our clients.

[https://parsiangroup.ca/2023/01/photoshop-cc-2019-version-20-download-free-torrent-hack-win-mac](https://parsiangroup.ca/2023/01/photoshop-cc-2019-version-20-download-free-torrent-hack-win-mac-x64-2022/)[x64-2022/](https://parsiangroup.ca/2023/01/photoshop-cc-2019-version-20-download-free-torrent-hack-win-mac-x64-2022/)

[https://www.rueami.com/2023/01/01/adobe-photoshop-cs4-keygen-incl-product-key-3264bit-latest-20](https://www.rueami.com/2023/01/01/adobe-photoshop-cs4-keygen-incl-product-key-3264bit-latest-2022/) [22/](https://www.rueami.com/2023/01/01/adobe-photoshop-cs4-keygen-incl-product-key-3264bit-latest-2022/)

[https://phatdigits.com/wp-content/uploads/2023/01/Photoshop\\_2021\\_Version\\_2211.pdf](https://phatdigits.com/wp-content/uploads/2023/01/Photoshop_2021_Version_2211.pdf)

<https://seo-focus.com/download-adobe-photoshop-free-version-cracked/>

<https://instafede.com/wp-content/uploads/2023/01/bradwall.pdf>

<http://www.innovativetradingstrategies.com/?p=5609>

<http://thewayhometreatmentcenter.com/wp-content/uploads/2023/01/pakhamy.pdf>

[https://bodhirajabs.com/download-free-adobe-photoshop-2021-version-22-4-3-with-product-key-regist](https://bodhirajabs.com/download-free-adobe-photoshop-2021-version-22-4-3-with-product-key-registration-code-for-pc-64-bits-2023/) [ration-code-for-pc-64-bits-2023/](https://bodhirajabs.com/download-free-adobe-photoshop-2021-version-22-4-3-with-product-key-registration-code-for-pc-64-bits-2023/)

[https://gwttechnologies.com/photoshop-2021-version-22-4-3-with-full-keygen-win-mac-latest-release-](https://gwttechnologies.com/photoshop-2021-version-22-4-3-with-full-keygen-win-mac-latest-release-2022/)[2022/](https://gwttechnologies.com/photoshop-2021-version-22-4-3-with-full-keygen-win-mac-latest-release-2022/)

<https://teenmemorywall.com/adobe-photoshop-cc-2015-version-17-free-license-key-2022/>

<https://makebudgetspublic.org/download-free-photoshop-with-keygen-with-full-keygen-x32-64-2023/> [http://nii-migs.ru/wp-content/uploads/2023/01/Adobe\\_Photoshop\\_2021\\_Free\\_Download\\_For\\_Lifetime](http://nii-migs.ru/wp-content/uploads/2023/01/Adobe_Photoshop_2021_Free_Download_For_Lifetime_Windows_7_Fi.pdf) Windows 7 Fi.pdf

[https://greenearthcannaceuticals.com/photoshop-software-free-download-for-windows-7-32-bit-verifi](https://greenearthcannaceuticals.com/photoshop-software-free-download-for-windows-7-32-bit-verified/)

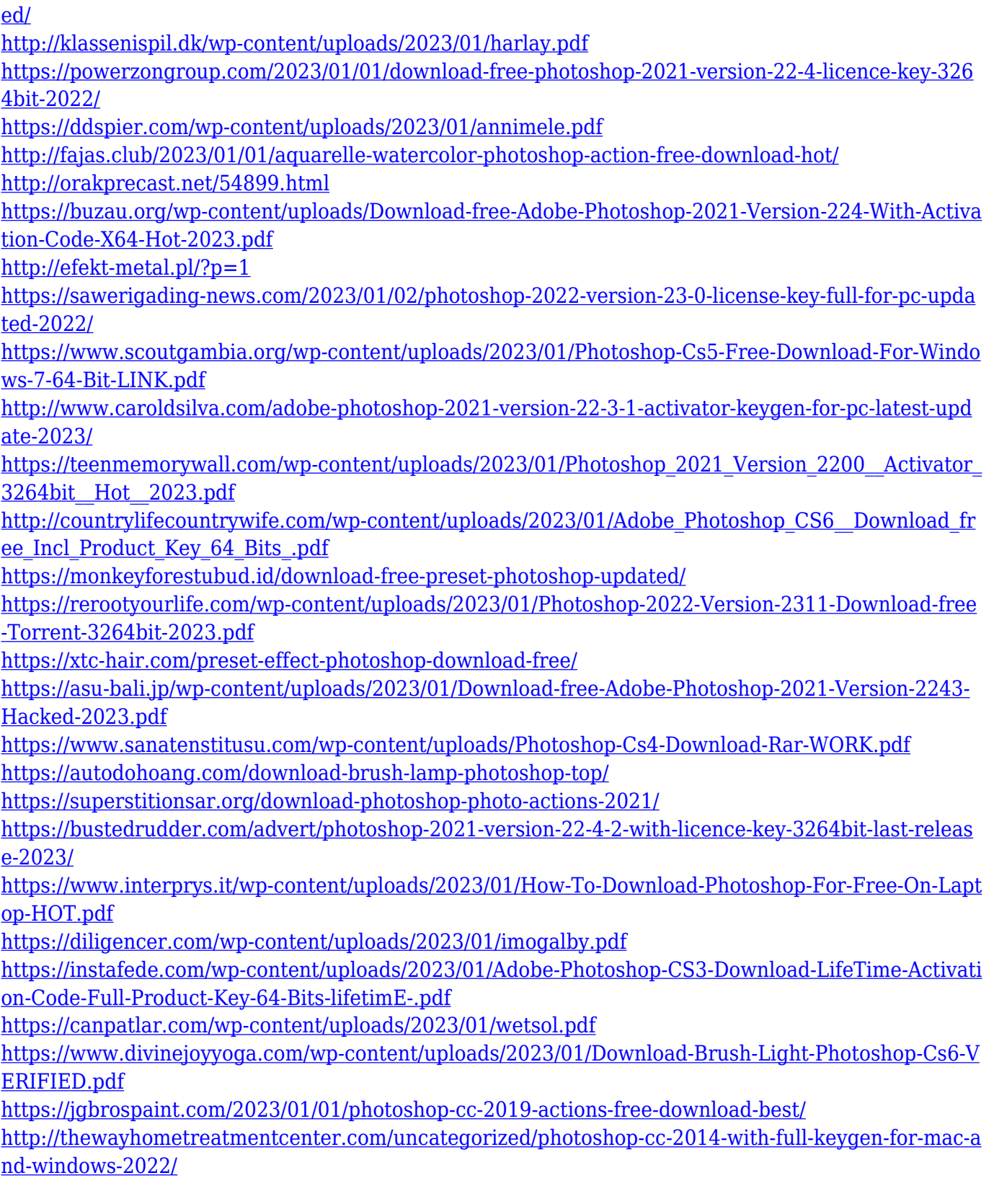

It also supports images in TIFF, JPEG, BMP, and GIF format to simplify the user interface and workflow for using Adobe Camera Raw. There are also improvements to the way Adobe Camera Raw handles file format conversion. Previously, the file format conversion would take a number of hours. The New Object Selection gives you a more intuitive selection and selection experience, letting you make a selection based on its topology—its location, the contours and edges it has, and even the direction and velocity of the movement of an object. On the other hand, if you want to be productive immediately and don't want to learn the nuances of the new toolset, you can still use the much smaller, and more capable, Adobe Photoshop Elements to personalize, edit, and create perfect photos. You can also bring the advanced features to other applications such as Lightroom and Acorn or use them to create beautiful works of art. This guide can help you learn the ins and outs of browser editing using Photoshop. At Adobe MAX 2019, Adobe Certified Expert and Adobe Sensei product manager, Ricardo Fellicetti, will share new browser add-ons for designers and developers to make web design easier and more productive. Fellicetti will explore how to use the powerful new features of Adobe CcS and WebXR to build stunning websites with a lot less code. And he'll demonstrate new enhancements to Adobe Fireworks that provide a seamless way to work with all types of HTML, CSS, and JavaScriptbased web documents and collaborate with fellow designers and developers.